## **ԳՈՄԵԼ, ՄԱՐԶԱՅԻՆ\_2014-19**

В зоопарке родились X львят и Y орлят. Сколько лап добавилось при этом в зоопарке?

## **Входные данные.**

X Y

## **Выходные данные.**

Z - число (количество лап)

## **Пример.**

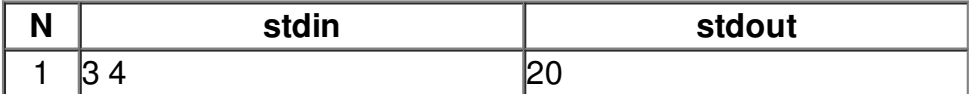